# <span id="page-0-0"></span>Parsing PDF content streams

# with LUAT<sub>EX</sub>

Taco Hoekwater

Breskens, October 9, 2012

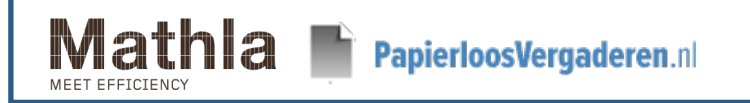

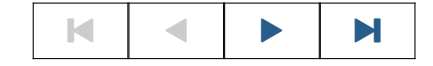

## Background

- <span id="page-1-0"></span>• Mathla is our product to facilitate paperless meetings.
- Required meeting documents are published by the instigator to all participants.
- Meeting document management by participants is made possible by a personal internet site and an iPad App.
- Annotations can be made on (PDF) documents and these can be shared with other meeting participants.

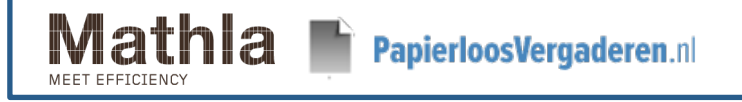

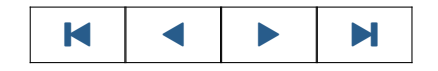

## Documents

<span id="page-2-0"></span>• Documents typically consist of a meeting agenda, followed by included appendices, in a single PDF.

KKI A

- Documents themselves can be updated, for example if a change has been made to the agenda or if an appendix has to be added or removed.
- After such a change, they are re-distributed.

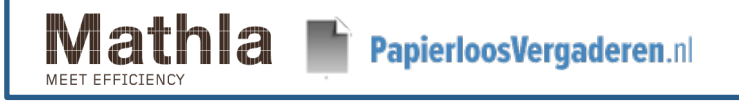

## Annotations

- <span id="page-3-0"></span>• All annotations are made on the iPad.
- They have an author and an intended audience.
- Annotations apply to a specific part of the source text, and come in a few types (highlight, sticky note, inline note, freehand drawing).
- The iPad App communicates with a network server to synchronize annotations between meeting participants.
- Annotations can also be updated and responded to.

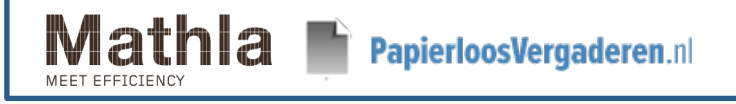

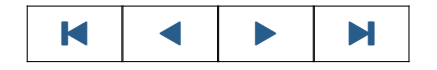

## Annotation server

- <span id="page-4-0"></span>The server maintains two different sets of information on each annotation:
	- − group-wide information, like the text content of the annotation and its location in the PDF
	- − private audience information, like download state and read/unread state.
- The server-client protocol aims to be as efficient as possible.
- This means that for the referenced document text, only word indices and the (PDF) page number are communicated.

KKI A

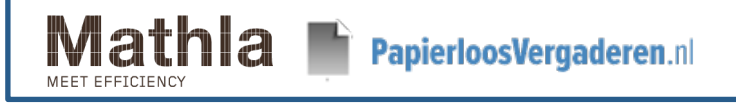

## The update problem

<span id="page-5-0"></span>• If a document changes, e.g. if an extra meeting item is added, then all annotations following that new item have to be updated because their placement is off.

The actual update process is quite complicated, but the main issue is this:

- 1. The server software needs to know what words are on any PDF page, as well as their location on that page.
- 2. And its extraction process has to agree with the process on the iPad.

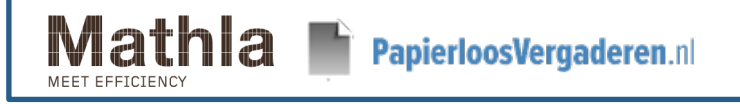

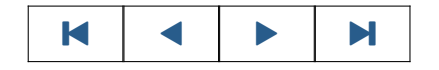

## PDF Display on the iPad

- <span id="page-6-0"></span>• It is very easy on the iPad to display a bitmap of a PDF page.
- Apple also provides an interface to do the actual lexing of PDF content streams.
- But to find out where the objects are, one has to interpret the PDF document stream oneself.

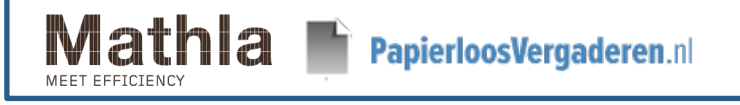

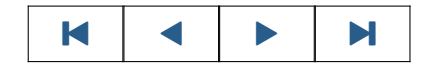

## PDF on the server

- <span id="page-7-0"></span>• Has much the same problem: displaying a PDF is easy.
- And text extraction is even easier, with tools like pdftotext.
- However, that does not give you locations of words.
- And more importantly, there is no guarantee that the **poppler** interpreter used by pdftotext agrees with the Apple interpreter.

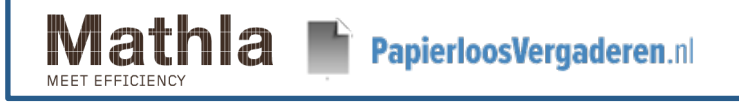

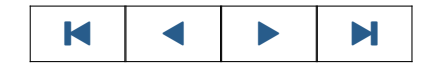

## Our solution

- <span id="page-8-0"></span>• Write text extraction software that can be used on both platforms, so that the same releases of server and iPad software will always agree.
- The iPad sofware is based on the Apple lexer.
- The server software is based on poppler.
- Uses the same interpreter code (in  $C$ ) on both platforms.
- Write a lexer from scratch for **poppler**, which does not provide one itself.
- Prototype and first version in a higher language than C:
	- − LUATEX's epdf poppler bindings to Lua were handy
	- The content stream lexer is a new LUAT<sub>EX</sub> extension.

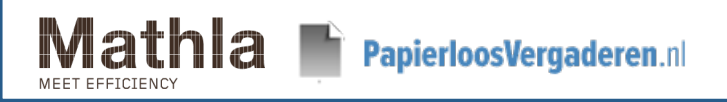

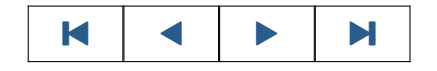

## About the epdf library

- <span id="page-9-0"></span>• Written by Hartmut Henkel.
- Provides Lua access to the poppler library included in LUAT<sub>EX</sub>.
- Used by CONTEXT for keeping links in external PDF figures.
- Fairly extensive.
- But a bit low-level, because it closely mimics the libpoppler interface.
- Documented in the LUAT<sub>EX</sub> reference manual.

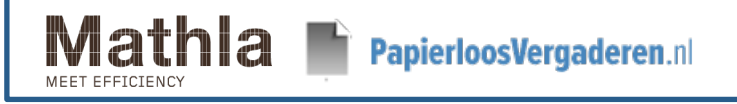

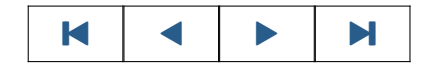

### epdf example code

<span id="page-10-0"></span>This extracts the page cropbox information from a PDF document:

```
local function run (filename)
   local doc = epdf.open(filename)
   local cat = doc:getCatalog()local numpages = doc:getNumPages()
   local pagenum = 1
   print ('Pages: ' .. numpages)
   while pagenum <= numpages do
      local page = cat:getPage(pagenum)
      local cbox = page:getCropBox()
      print (string.format('Page %d: [%g %g %g %g]', pagenum,
                           \text{cbox.x1}, \text{cbox.y1}, \text{cbox.x2}, \text{cbox.y2})pagenum = pagenum + 1
   end
end
run(arg[1])
```
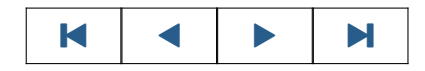

## Lexing via poppler

- <span id="page-11-0"></span>• A lexer converts bytes in the input text stream into tokens.
- Tokens have types and values.
- poppler provides a way to get one byte from a stream using the getChar() method.
- poppler also applies any stream filters beforehand.

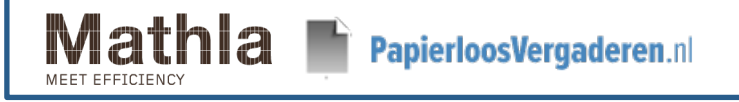

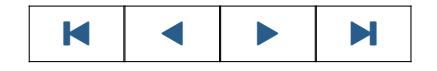

## A quick word about stream filters

<span id="page-12-0"></span>This stream uses a filter (zip deflated):

```
148 0 obj
<</Length 23 /Filter/FlateDecode>>
stream
x^c``^P`Pp``\344`\350^P^@^@^H&^A\222
endstream
endobj
```
After decompression, it becomes:

```
148 0 obj
<</Length 15>>
stream
^@^@^@^P^@ @^@^A^H\200^@^@\210^Pendstream
endobj
```
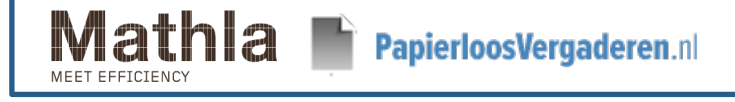

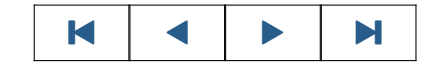

#### Page content streams

<span id="page-13-0"></span>Processed page content streams are not binary, but contain PDF operands and operators:

```
59 0 obj
<</Length 4013
>>
stream
0 g 0 G
1 g 1 G
q
0 0 597.7584 448.3188 re f
Q
0 g 0 G
1 0 0 1 54.7979 44.8344 cm
...
```
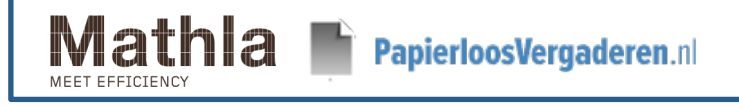

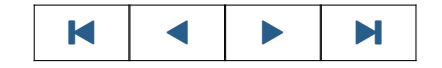

## Poppler limitations

- <span id="page-14-0"></span>There is no way to get the full text of a stream immediately.
- You have to combine content stream arrays manually.
- Streams have to be 'reset' before the first use.

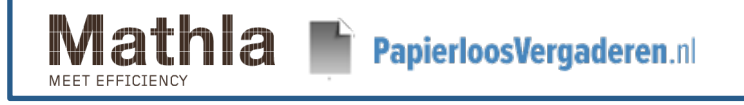

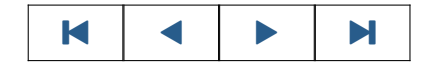

#### <span id="page-15-0"></span>Poppler stream source example, using epdf

```
function parsestream(stream)
   local self = { streams = \{\} }
   if type(stream) == 'userdata' then
      self.stream = stream:getStream()
   elseif type(\text{stream}) == 'table' thenfor i,v in ipairs(stream) do
        self.streams[i] = v:getStream()end
      self.stream = table.remove(self.streams, 1)
   end
   self.stream:reset()
   local byte = getChar(self)while byte >= 0 do
      ...
      byte = getChar(self)end
   if self.stream then self.stream:close() end
endhla
           PapierloosVergaderen.nl
                                                   KKI A
```
## <span id="page-16-0"></span>Poppler stream source example, using epdf

The helper function looks like this:

```
local function getChar(self)
   local i = self.stream: getChar()
   if (i<0) and (#self.streams>0) then
      self.stream:close()
      self.stream = table.remove(self.streams, 1)
      self.stream:reset()
      i = getChar(self)end
  return i
end
```
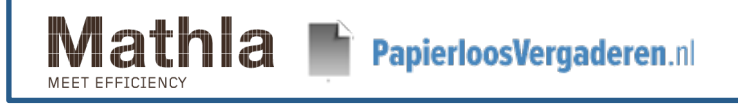

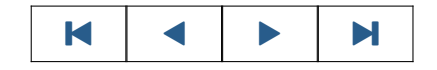

## Our own lexer: pdfparser

- <span id="page-17-0"></span>Initially written in Lua, based on epdf.
- Later converted into  $C++$ , and included as a runtime lua module.
- Accepts a stream or a Lua table of streams.
- Puts operands on a stack, then executes selected operators.
- $C++$  version uses the exact same interface as the Lua version.
- Will be integrated with LUAT<sub>EX</sub> proper soon.

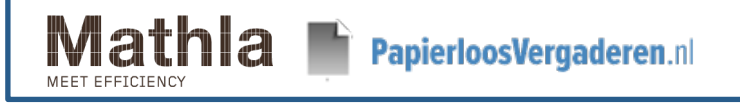

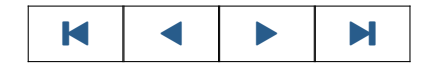

```
Usage
require 'pdfparser'
function scanPage(page)
  local info = createParserState()
  local content = page:getContents()
  if content then
     if content:isStream() then
        pdfparser.parsestream(content, info.operatortable, info)
     elseif content:isArray() then
        local partials = \{\}local arrayref = content:getArray()
        local i = 0while i <= arrayref:getLength() do
          partials[#partials+1] = arrayref:get(i+1)i = i + 1end
       pdfparser.parsestream(partials, info.operatortable, info)
     end
  endPapierloosVergaderen.nl
                                                  KKI A
```
<span id="page-19-0"></span>end

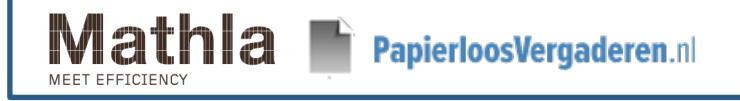

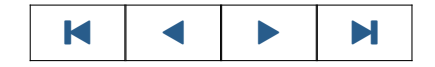

#### parsestream function arguments

- <span id="page-20-0"></span>The stream or array of streams.
- An operator table, where keys are operator name strings, and the values are Lua functions to be executed.
- A Lua variable that is passed on to those functions to provide context.

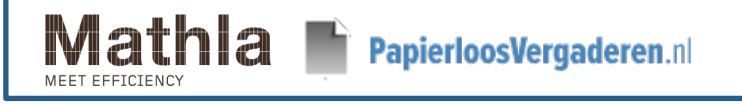

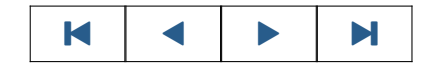

#### Context creation example

```
function newrenderingstate()
   return { ctm = AffineTransformIdentity() }
end
```

```
function createParserState ()
  local state = \{\}state.statestack = { newRenderingState() }
  state.operatortable = {cm = \text{handle}}end
```
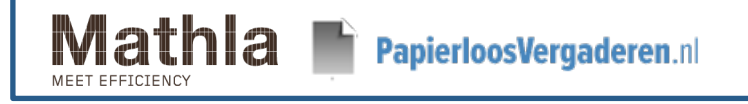

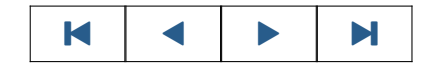

## operator functions

<span id="page-22-0"></span>A typical operator function would look like this:

```
function handlecm (scanner, info)
  local ty = scanner:popNumber()
  local tx = scanner:popNumber()local d = scanner:popNumber()local c = scanner:popNumber()local b = scanner:popNumber()local a = scanner:popNumber()local t = AffineTransformMake(a, b, c, d, tx, ty)local state = info.statestack[#info.statestack]
  state.ctm = AffineTransformConcat(state.ctm, t)
end
```
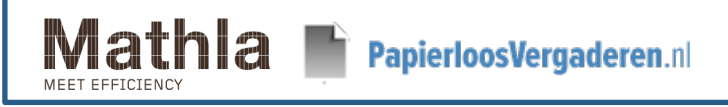

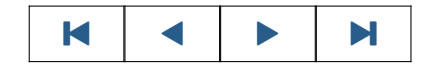

## Extracting tokens from the scanner

KKI A

- <span id="page-23-0"></span>• popNumber() takes a number object off the operand stack.
- popString() takes a string object off the operand stack.
- popName() takes a name object off the operand stack.
- popArray() takes an array object off the operand stack.
- popDict() takes a dictionary object off the operand stack.
- popBool() takes a boolean object off the operand stack.
- After each PDF operator, the operand stack is cleared.

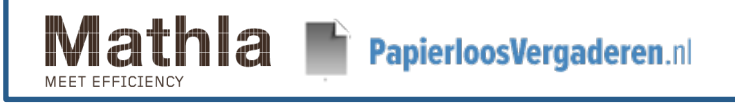

#### Things to sort out

- <span id="page-24-0"></span>• The best format for the popArray() and popDict() return value.
- Inline images.
- Documentation.

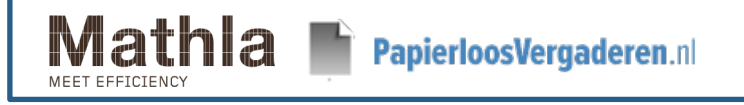

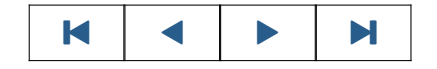

## Array and Dictionary values

<span id="page-25-0"></span>• Currently popArray() returns a Lua table that looks like this:

```
{
   {'string', 'Hello'},
   {'name', 'FlateEncoding' },
   {'real', '0.0'},
   {'boolean, true },
   {'integer, 0 },
   {'array', { {'real', '0.0'},
               {'string', 'Hello'}
      }
   },
   {'dict', {
        Filter = {'name', 'FlateEncoding' }
        Length = {\text{'number'}}, 0}
      }
   }
}PapierloosVergaderen.nl
                                                KKI A
```
## Inline images

<span id="page-26-0"></span>The BI . ID . EI construction defines an inline image:

```
BI % Begin inline image object
/W 17 % Width in samples
/H 17 % Height in samples
/CS /RGB % Color space
/BPC 8 % Bits per component
/F [ /A85 /LZW ] % Filters
ID % Begin image data
J1/gKA>.]AN&J?]-<HW]aRVcg*bb.\eKAdVV%/PcZ
… Omitted data …
R.s(4KE3&d&7hb*7[%Ct2HCqC~>
EI \% End inline image object
```
The problem is that the embedded filters are not processed by poppler, making it hard to find the 'end' EI properly

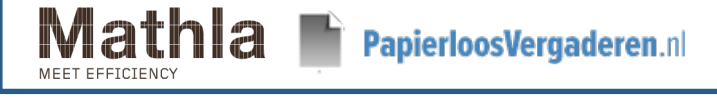

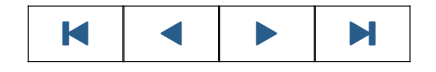

## Summary

- <span id="page-27-0"></span>The pdfparser will appear in the next release of LUATEX.
- After a few minor issues are resolved.

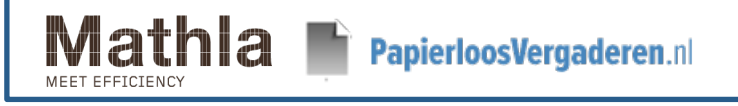

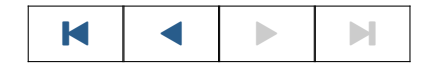